Link do produktu: <http://www.kasyfiskalnestrzegom.pl/subiekt-gt-system-sprzedazy-p-25.html>

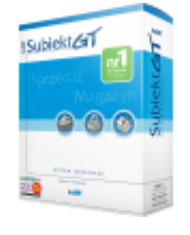

# Subiekt GT - system sprzedaży

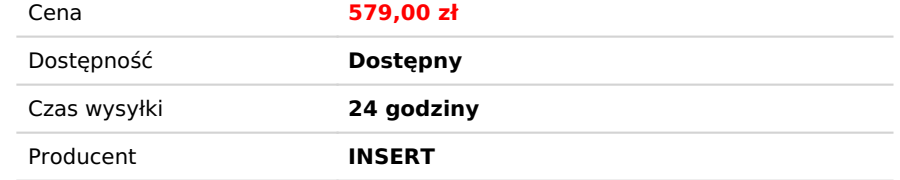

# Opis produktu

**Subiekt GT** to nowoczesny system sprzedaży stworzony z myślą o firmach, które poszukują sprawnego narzędzia wspomagającego całościową obsługę działu handlowego, sklepu, punktu usługowego, rzemieślniczego, itp.

**Subiekt GT** jest kolejną wersją znanych w Polsce systemów firmy **InsERT**: **Subiekta 4**, **Subiekta 5** i **Subiekta dla Windows**. Dzięki bogatej funkcjonalności i prostej, intuicyjnej obsłudze, program sprawdza się w każdej sytuacji. Zastosowane technologie i rozwiązania biznesowe sprawiają, że **Subiekt** to najczęściej w Polsce wybierany program do wspomagania sprzedaży.

**Subiekt GT** jest sprawnym i szybkim systemem wyposażonym w najnowsze rozwiązania interfejsowe czyniące go programem bardzo ergonomicznym i przyjaznym dla użytkownika. Jednocześnie jego wszechstronność i możliwości konfiguracji czynią go produktem niemal dla każdego.

**Subiekt GT** jest częścią linii **InsERT GT**, która zawiera również **Rachmistrza GT** – program do prowadzenia księgowości w formie książki przychodów i rozchodów lub ewidencji podatku zryczałtowanego, **Rewizora GT** – program do prowadzenia księgi handlowej, **Gratyfikanta GT** – system kadrowo-płacowy oraz **Gestora GT** – system zarządzania relacjami z klientami. Motor bazy danych zastosowany w programach linii **InsERT GT** to Microsoft SQL Server 2008 R2, który w bezpłatnej wersji Express Edition jest dostarczany wraz z systemem. Od wersji 1.29 **Subiekt GT** jest w pełni zgodny z Microsoft SQL Server 2012.

Podstawowe możliwości **Subiekta GT**:

- pełna obsługa wszystkich typów dokumentów handlowych i magazynowych;
- prowadzenie kartoteki kontrahentów, obejmującej również informacje typu CRM; możliwość definiowania rubryk z dodatkowymi informacjami;
- prowadzenie kartoteki towarów, usług, kompletów i opakowań zwrotnych z rozbudowaną kalkulacją cen (10 poziomów cen sprzedaży, w tym ceny walutowe);
- pełny rozdział dokumentów magazynowych i handlowych, pojedyncze lub zbiorcze generowanie faktur do dokumentów WZ itp.; automatyczne generowanie dokumentu WZ do faktury;
- obsługa przedpłat, płatności kartą kredytową oraz sprzedaży kredytowanej;
- obsługa zamówień z rezerwacją towarów oraz fakturami zaliczkowymi;
- rozbudowana obsługa rachunków bankowych (złotówkowych lub walutowych) z operacjami wpłaty, wypłaty i transferu (plus opłaty prowizyjne, wyciągi, itp.);
- pełna obsługa rozrachunków (należności i zobowiązań), w tym rozrachunków wielowalutowych;
- wiele różnorodnych zestawień, raportów i analiz; możliwość tworzenia własnych raportów;
- rozbudowana obsługa urządzeń zewnętrznych (kasy fiskalne, drukarki fiskalne, wagi etykietujące, czytniki kodów paskowych);
- pełna integracja z systemem zarządzania relacjami z klientami (CRM) **Gestor GT**;
- pełna integracja z komputerową księgą przychodów i rozchodów **Rachmistrz GT** oraz systemem finansowoksięgowym **Rewizor GT**.

Użytkownikom, którzy chcieliby dopasować **Subiekta GT** do specyficznych potrzeb, polecamy **Sferę dla Subiekta GT** – dodatek umożliwiający rozbudowę systemu sprzedaży. Funkcjonalność **Subiekta GT** rozszerzą również specjalne pakiety – **niebieski PLUS dla InsERT GT**, **zielony PLUS dla InsERT GT** i **czerwony PLUS dla InsERT GT**.

Integracja programu z **mobilnym Subiektem**, **oscGT** i **Sello** stwarza całkiem nowe możliwości, sprzyjając poszerzeniu rynku zbytu. Towary z **Subiekta GT** mogą być sprzedawane w terenie (**mobilny Subiekt**) oraz w internecie – zarówno w sklepie internetowym (**oscGT**), jak i na aukcjach (**Sello**).

#### Szczegółówy opis

# Najważniejsze cechy programu **Subiekt GT**

- Profesjonalny system magazynowo-handlowy dla małych i średnich przedsiębiorstw.
- Dostosowany do wymogów i praktyk stosowanych w Unii Europejskiej.
- Intuicyjny kreator wdrożeniowy umożliwiający łatwe rozpoczęcie pracy z programem.
- Możliwość elektronicznego wysyłania danych do biura rachunkowego.
- Ewidencjonowanie użytkowników programu wraz z przydzielaniem im uprawnień do wykonywania określonych operacji.
- Rozwiązania interfejsowe zapewniające najwyższą ergonomię i wygodę pracy (możliwość uruchamiania modułów w zakładkach jak w przeglądarkach internetowych; rozbudowana parametryzacja list, wyszukiwanie, sortowanie, filtrowanie, zarządzanie kolumnami i wiele innych).
- Stały monitoring kondycji firmy dzięki szeregowi zestawień.
- Szereg skrótów klawiszowych umożliwiających obsługę programu wyłącznie za pomocą klawiatury.
- Możliwość tworzenia własnych raportów i zestawień w oparciu o technologie SQL, XML i COM.
- Motor bazy danych Microsoft SQL Server 2000, 2005, 2008 lub 2012 zapewniający wysoką wydajność i bezpieczeństwo pracy.
- Praca w sieci komputerowej lub na pojedynczym stanowisku.
- Wydruki graficzne (wszystkie) i tekstowe (główne). Możliwość zaawansowanego zarządzania wydrukami graficznymi z poziomu programu, wraz z możliwością ich edycji.
- Zaawansowane zarządzanie rozrachunkami (tworzenie i rozliczanie), wraz z pełną historią. Rozrachunki wspólne z **Rewizorem GT**.
- Licencja na trzy stanowiska w standardzie.

# Wspólne cechy dokumentów

- Łatwe wybieranie kontrahentów do dokumentów, zarówno z listy, jak i z mechanizmu **InsTYNKT**, który pozwala na wyszukiwanie po wpisaniu przez użytkownika fragmentu tekstu związanego z kontrahentem.
- Łatwe wstawianie specyfikacji towarowej do dokumentów. Wybór towarów dostępny z widocznej listy (możliwość filtrowania), za pomocą mechanizmu **InsTYNKT**, jak i z użyciem czytnika kodów kreskowych (klawiaturowy lub RS).
- Podgląd wystawionych już dokumentów oraz możliwość ich edytowania.
- Generowanie automatycznych dokumentów magazynowych do dokumentów handlowych.
- Multipodgląd dokumentów w widoku HTML-owym.
- Możliwość wydruku dokumentu w oparciu o wiele wzorców wydruku graficznych, jak i tekstowych.
- Możliwość wysyłania dokumentu w formacie PDF drogą elektroniczną.
- Możliwość drukowania naklejek na towary oraz dla kontrahenta na podstawie zawartości dokumentu.
- Rozliczanie dokumentu za pomocą jednego kliknięcia, jak również śledzenie historii rozliczenia.
- Łatwe i rozbudowane możliwości filtrowania i wyszukiwania dokumentów na podstawie szeregu kryteriów.
- Możliwość dopisywania nowych towarów i kontrahentów do kartoteki w trakcie wystawiania lub edytowania dokumentu.
- Dostęp do informatora o towarze oraz kontrahencie z poziomu dokumentu.
- Śledzenie historii cen towaru w trakcie wypisywania dokumentu.
- Możliwość potraktowania opakowania jako towaru na wybranych dokumentach.
- Możliwość wpisywania własnych uwag do dokumentu.
- Możliwość przypisywania dowolnej, definiowalnej kategorii dla dokumentu. Kategorie wykorzystywane są m.in. do filtrowania dokumentów oraz grupowania ich w czasie importu do programów księgowych.
- Dostępność różnych cen towarów w czasie wystawiania dokumentu.
- Możliwość parametryzowania ustawień dokumentów.
- Możliwość unieważniania dokumentów.
- Wysyłanie i pobieranie dokumentów za pomocą mechanizmu komunikacji plikowej.
- Ewidencjonowanie i rozliczanie handlu złomem oraz innych na zasadzie odwrotnego obciążenia (reverse charge), wraz z naliczaniem VAT na podstawie faktur wewnętrznych.
- Naliczanie i rozliczanie podatku akcyzowego od węgla i innych materiałów opałowych.

# Dokumenty sprzedaży

- Obsługa podstawowych typów dokumentów: faktur sprzedaży, rachunków sprzedaży, paragonów, paragonów imiennych, faktur detalicznych na podstawie paragonów, korekt faktur, zwrotów detalicznych, faktur zaliczkowych.
- Konfigurowalność kolejności wydawania towarów: FIFO, LIFO, wg terminów ważności.
- Ustawianie w dokumencie wyliczania od cen netto lub brutto.
- Sprzedaż towarów poprzez wartość.
- Wystawianie dokumentów sprzedaży w różnych walutach po różnych kursach.
- Pobieranie kursów walut za pomocą mechanizmu InsMail.
- Możliwość przeliczania wstawionych już pozycji wg innych cen.
- Obsługa handlu z krajami UE oraz spoza UE.
- Obsługa transakcji VAT wraz z kodami transakcji.
- Możliwość sprzedaży usług jednorazowych, czyli takich, których nie chcemy ewidencjonować w kartotece towarów.
- Ustawianie odpowiednich rabatów w oparciu o domyślny rabat przypisany kontrahentowi, towarom, aktualną promocję lub podany ręcznie.
- Automatyczne wyliczanie podatku VAT już w fazie wypisywania dokumentu.
- Definiowanie innego odbiorcy towaru niż płatnik dokumentu.
- Możliwość dobierania rabatów do zadeklarowanej wartości dokumentu.
- Obsługa przedpłat od kontrahentów do dokumentów.
- Płatności gotówkowe, kartami płatniczymi, przelewem, kredytowe, kredytem kupieckim z określonym terminem płatności.
- Możliwość definiowania do jakiej kasy została dokonana gotówkowa płatność dokumentu.
- Definiowanie na jaki rachunek bankowy została dokonana płatność przelewem.
- Fiskalizacja dokumentów na drukarkach fiskalnych, wraz ze statusami fiskalizacji.
- Tworzenie dokumentów po odbiorze sprzedaży z kasy fiskalnej.
- Możliwość samodzielnego utworzenia dokumentu fiskalnego, jeśli odbiór sprzedaży z kasy fiskalnej jest niemożliwy.
- Ustawianie skutku magazynowego czy dokument ma wydawać towar z magazynu natychmiast po zapisaniu, czy w terminie późniejszym.
- Łatwe wypisywanie korekt do faktur sprzedaży i zwrotów detalicznych za pomocą jednego kliknięcia na dokumencie.
- Możliwość wypisania korekt i zwrotów do dokumentów nieistniejących w **Subiekcie GT** (np. wystawionych przed wdrożeniem programu).
- Ewidencjonowanie i drukowanie adresu korespondencyjnego oraz adresu dostawy kontrahenta.
- Obsługa handlu w walutach obcych między polskimi podmiotami.
- Drukowanie numeru PESEL jako identyfikatora podatkowego osób fizycznych.

#### Dokumenty zakupu

- Ewidencjonowanie zewnętrznych dokumentów handlowych jako faktury zakupu, rachunki zakupu, korekty faktur zakupu.
- Możliwość wystawiania faktur zakupu RR dla rolników ryczałtowych.
- Obsługa wystawiania i potwierdzania not korygujących.
- Ewidencjonowanie zewnętrznych dokumentów za pomocą ich numerów oryginalnych, jak i nadawanych im numerów w **Subiekcie GT**.
- Kontrola unikalności numerów oryginalnych dokumentów.
- Łatwe wypisywanie korekt do dokumentów oraz not korygujących za pomocą jednego kliknięcia na dokumencie korygowanym.
- Możliwość skalkulowania cen towarów w kartotece na podstawie cen w dokumencie zakupu.
- Wystawianie faktur wewnętrznych na podstawie istniejących lub nieistniejących dokumentów zakupu, wystawianie korekt faktur wewnętrznych.

# Zamówienia i faktury zaliczkowe

- Wystawianie dokumentów zamówień od klientów oraz do dostawców.
- Możliwość przekształcania zamówień w dokumenty handlowe, jak i magazynowe.
- Przekształcanie zamówień od klienta w zamówienia do dostawcy na podstawie podstawowych dostawców towarów.
- Ewidencjonowanie wpłat od klientów na poczet zamówień za pomocą faktur zaliczkowych.
- Wydruk zamówienia od klienta jako Faktura Pro Forma.
- Dwie metody naliczania VAT na fakturach zaliczkowych: różnicowa i proporcjonalna.
- Fiskalizacja faktur zaliczkowych.
- Możliwość wyboru wysyłania do drukarki fiskalnej nazw towarów występujących na fakturach zaliczkowych lub zbiorczych zaliczek w poszczególnych stawkach.
- Możliwość wystawiania faktur zaliczkowych w okresie przejściowym obowiązywania różnych stawek VAT na towary występujące w zamówieniu.
- Wyliczanie prognozowanej marży i zysku na zamówieniu od klienta.
- Ostrzeganie lub/i blokowanie przyjmowania zamówień od klientów zalegających z płatnościami.
- Definiowanie i drukowanie sugerowanych form płatności.
- Naliczanie i rozliczanie odpisów na fundusze promocji produktów rolno-spożywczych.

#### Dokumenty magazynowe

- Ewidencjonowanie ruchu towaru do/z magazynu (w tym także z wirtualnym naliczeniem podatku VAT) oraz ruchu towaru między magazynami (oddziałami).
- Ewidencjonowanie wydań i przyjęć wewnętrznych za pomocą dokumentów przychodu i rozchodu wewnętrznego.
- Ewidencjonowanie inwentaryzacji w magazynie na dwa sposoby: pełny i uproszczony (szybki).
- Możliwość wypisywania faktur zbiorczych zarówno sprzedaży jak i zakupu na podstawie wystawionych wielu wydań lub przyjęć zewnętrznych.
- Przekształcanie dokumentu magazynowego do faktury zwykłej, faktury RR, paragonu i paragonu imiennego.
- Zbiorcze naliczanie korekt kosztów za podany okres czasu dla dokumentów handlowych i magazynowych.
- Możliwość skalkulowania cen towarów na podstawie dokumentów magazynowych przychodujących towar.
- Prowadzenie pełnej inwentaryzacji przez wielu pracowników na raz.
- Wprowadzanie automatycznego przychodu i rozchodu towarów na podstawie wykonanych inwentaryzacji.
- Możliwość ewidencjonowania przesortów na dokumencie zbierającym dane inwentaryzacyjne.

# Finanse i rozrachunki

- Ewidencjonowanie zewnętrznych dokumentów jako faktury zakupu, dokumentów kasowych (KP, KW) w definiowanych przez użytkownika kasach gotówkowych. Numeracja indywidualna dla każdej kasy. Moduł wspólny z **Rewizorem GT**.
- Ewidencjonowanie operacji bankowych (wpłata na konto, wypłata z konta) z podziałem na rachunki bankowe podmiotu. Moduł wspólny z **Rewizorem GT**.
- Możliwość dopisywania transferów bankowych pomiędzy kontami podmiotu automatycznie tworzone są operacje wpłaty i wypłaty z konta.
- Możliwość określania statusów uzgodnienia operacji bankowych (operacja do uzgodnienia/uzgodniona/nieuzgodniona) z wykorzystaniem numerów wyciągów bankowych.
- Prowadzenie rachunków bankowych w dowolnej walucie operacje bankowe muszą być ewidencjonowane w walucie danego rachunku.
- Moduły rozrachunkowe wspólne dla **Subiekta GT** i **Rewizora GT**.
- Obsługa 4 rodzajów rozrachunków: (N) należności, (Z) zobowiązania, (SN) spłaty należności, (SZ) spłaty zobowiązania.
- Ewidencjonowanie rozrachunków dla: odbiorców, dostawców, pracowników, urzędów skarbowych i oddziałów ZUS. Automatyczne generowanie rozrachunków przez wystawienie dokumentu handlowego. Dostępna jest również
- możliwość ręcznego wprowadzenia rozrachunków.
- Wiele sposobów rozliczania rozrachunków: pojedynczo, zbiorczo, przez skojarzenie z nierozliczonymi rozrachunkami przeciwnego typu, za pomocą dokumentu kompensacyjnego.
- Obsługa programu źródłowego (**Subiekt GT**, **Rewizor GT** lub **Gratyfikant GT**) w modułach rozrachunkowych.
- Obsługa cesji rozrachunku w sytuacji dekretacji dokumentów handlowych **Subiekta GT** płatnych kartą płatniczą lub ratalnie. Należność na centrum autoryzacji kart płatniczych jest automatycznie wiązana ze spłatą należności na płatnika (odbiorcę dokumentu).
- Pełna historia rozrachunków możliwość obejrzenia stanu rozrachunków na dowolny dzień (3 zestawienia standardowe).
- Moduł Kompensaty, umożliwiający ewidencjonowanie dokumentów kompensacyjnych.
- Obsługa 3 stanów dokumentu kompensacyjnego: propozycja kompensacyjna, kompensata zrealizowana oraz kompensata odrzucona.
- Ewidencjonowanie wyciągów bankowych otrzymywanych z banków prowadzących rachunki bankowe podmiotu.
- Możliwość rozliczania rozrachunków w walutach obcych spłatami w złotówkach i vice versa.

## Kartoteki

- Kartoteka kontrahentów z podziałem na odbiorców i dostawców oraz firmy i osoby.
- Ewidencjonowanie i wykorzystywanie adresów korespondencyjnych i dostawy przypisanych do kontrahentów.
- Rozbudowane parametry dla wprowadzanych pozycji kartotekowych.
- Możliwość przypisywania szeregu parametrów do kontrahenta np. domyślny rabat, płatność, itd.
- Możliwość dodawania zdjęcia do kontrahenta.
- Grupowanie kontrahentów poprzez zapisywanie ich do grup oraz przypisywanie cech.
- Możliwość definiowania 8 pól własnych.
- Możliwość ewidencjonowania i przypisywania notatek do poszczególnych kontrahentów.
- Deaktywacja nieużywanych kontrahentów.
- Przesyłanie danych o kontrahentach do innych oddziałów za pomocą komunikacji plikowej.
- Ewidencjonowanie kontaktu do kontrahenta poprzez e-mail, telefon, faks oraz numery komunikatorów internetowych.
- Ewidencja asortymentu w podziale na towary, usługi, komplety i opakowania.
- Możliwość montowania kompletów ze składników zgodnie ze specyfikacją.
- Przesyłanie danych o towarach między oddziałami za pomocą komunikacji plikowej.
- Deaktywowanie nieużywanych pozycji kartoteki towarowej.
- Rozbudowana kalkulacja cen z uwzględnieniem wielu poziomów cen, własnych narzutów, marż, ceł, itd.
- Specyfikowanie danych niezbędnych do współpracy z urządzeniami zewnętrznymi (nazwa fiskalna, kod PLU, towar do ważenia na wadze etykietującej, otwarta cena w kasie fiskalnej).
- Możliwość przypisania wielu kodów kreskowych dla jednej pozycji towarowej.
- Przypisywanie podstawowych oraz dodatkowych jednostek miary.
- Możliwość przypisania sprzedaży towaru przez wartość.
- Definiowanie różnych stawek VAT przy zakupie i sprzedaży.
- Definiowanie powiązanego asortymentu, który automatycznie jest wstawiany do zawartości dokumentu wraz z towarem (np. sok i butelka).
- Definiowanie danych niezbędnych do deklaracji Intrastat.
- Grupowanie asortymentu poprzez zapisywanie go do grup oraz przypisywanie cech.
- Definiowanie do 8 pól własnych asortymentu towarowego.
- Możliwość wykonywania zbiorczych operacji na bazie towarowej, m.in. zmiany stawek VAT, PKWiU, cechy, grupy.
- Kartoteka wspólników i właścicieli.
- Kartoteka instytucji z podziałem na urzędy skarbowe i oddziały ZUS.
- Obsługa wielu innych słowników kartotekowych zebranych w module Słowniki.

#### Współpraca z urządzeniami zewnętrznymi

- Drukowanie dokumentów za pomocą drukarek graficznych i tekstowych.
- Obsługa ponad 100 modeli kas fiskalnych.
- Obsługa prawie 50 modeli drukarek fiskalnych.
- Obsługa prawie 20 modeli wag etykietujących.
- Możliwość współpracy z czytnikiem kodów kreskowych (klawiaturowy i RS), wraz z obsługą kodów ze zmienną ilością, ceną i wagą.
- Udostępnione przesyłanie i importowanie danych o towarach, odbiór sprzedaży, raporty dobowe i okresowe, oraz wiele innych operacji.
- Planowanie operacji do wykonania wraz z kolejnością ich wykonywania.
- Mechanizm synchronizacji zapewniający zgodność danych między **Subiektem GT** a urządzeniami.
- Raportowanie wykonania wszystkich operacji w rejestrze transmisji.

# Pozostałe funkcjonalności

- Obsługa deklaracji Intrastat.
- Definiowanie promocji na określone grupy asortymentu dla kontrahentów w oznaczonym terminie.
- Definiowanie i generowanie wielu cenników.
- Możliwość wykonywania przeceny z możliwością wyboru cen, które mają ulec zmianie, sposobu wyliczenia nowych cen oraz zaokrąglaniem zarówno do pełnych groszy/złotych, jak i do końcówek ".99".
- Możliwość zablokowania do edycji dokumentów z wybranego okresu.
- Drukowanie wielu rodzajów naklejek zarówno dla towarów, jak i kontrahentów za pomocą wielu szablonów.
- Wiele zestawień prezentujących sprzedaż oraz zakupy w wielu ujęciach w wybranym okresie, stan rozrachunków, rejestry VAT sprzedaży i zakupu oraz wiele innych.
- Możliwość tworzenia własnych zestawień opartych na technologii SQL, XML, COM.
- Ponad 220 wzorców wydruku w standardzie.
- Możliwość tworzenia własnych wzorców wydruku w oparciu o istniejące już wzorce fabryczne.
- Możliwość eksportowania i importowania wzorców.
- Konfigurowalna kontrola poprawności NIP-u kontrahentów oraz rachunków bankowych.
- Rozbudowane parametry i słowniki zebrane w dedykowanych i osobnych modułach. Dodatkowo, kontekstowo wybrane parametry i słowniki są również dostępne z poziomu każdego modułu.
- Możliwość szczegółowego określenia uprawnień do wszystkich opcji w programie (Słowniki-Personel).
- Obsługa programu za pomocą klawiatury.
- Przeniesienie danych ze starszych programów: **mikroSubiekt**, **mikroSubiekt dla Windows**, **Subiekt 4**, **Subiekt 5/Euro**, **Subiekt dla Windows**.
- Rozbudowana archiwizacja danych: możliwość archiwizacji w trakcie pracy programu, archiwizacja pojedynczego podmiotu lub wszystkich (funkcjonalność dla biur rachunkowych), ustawianie harmonogramu archiwizacji, dowolne tworzenie nazwy archiwum, możliwość ustalania kompresji archiwum oraz możliwość zabezpieczenia archiwum hasłem.
- Praca sieciowa i możliwość definiowania wielu użytkowników programu.
- Wykorzystanie profesjonalnej bazy danych MS SQL Server 2000, 2005, 2008, 2008 R2 lub 2012.
- Unikatowy mechanizm **InsMAIL** informujący o ważnych zdarzeniach (m.in. pobieranie kursów walut, dostępne nowe wersje programu).
- Archiwizacja baz danych z możliwością ustalania harmonogramów.
- Kontekstowy system pomocy uruchamiający temat zgodny z miejscem wywołania.
- Pełna integracja z programem księgowym **Rachmistrz GT** (księga przychodów i rozchodów, podatek zryczałtowany), wspólna kartoteka kontrahentów.
- Pełna integracja z programem księgowym **Rewizor GT** (księga handlowa), wspólna kartoteka kontrahentów i rozrachunki.
- Pełna integracja z programem **Gestor GT** (zarządzanie relacjami z klientami), wspólna kartoteka kontrahentów i towarów.